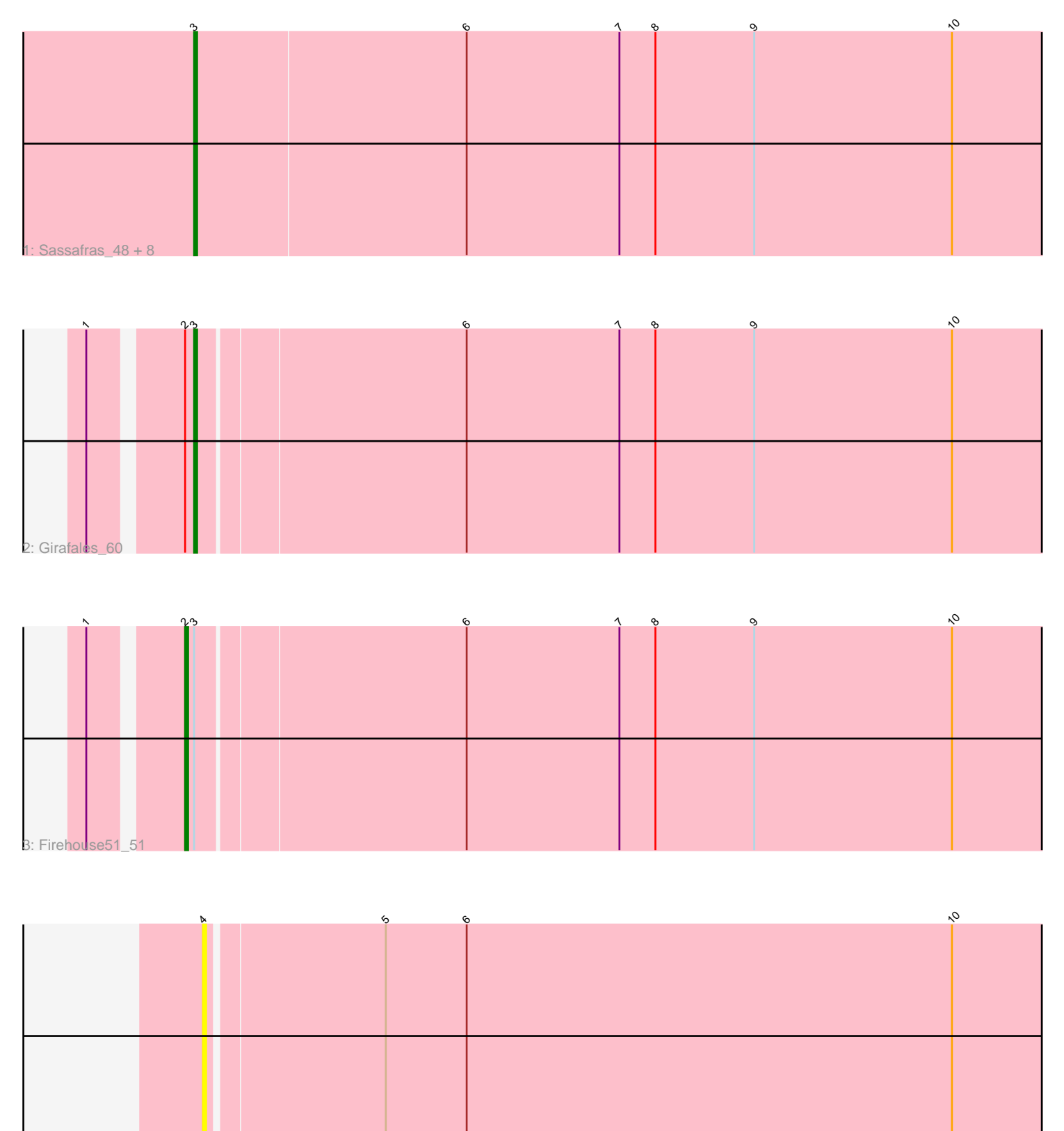

4: DocMcStuffins\_46

Note: Tracks are now grouped by subcluster and scaled. Switching in subcluster is indicated by changes in track color. Track scale is now set by default to display the region 30 bp upstream of start 1 to 30 bp downstream of the last possible start. If this default region is judged to be packed too tightly with annotated starts, the track will be further scaled to only show that region of the ORF with annotated starts. This action will be indicated by adding "Zoomed" to the title. For starts, yellow indicates the location of called starts comprised solely of Glimmer/GeneMark auto-annotations, green indicates the location of called starts with at least 1 manual gene annotation.

# Pham 106762 Report

This analysis was run 04/28/24 on database version 559.

Pham number 106762 has 12 members, 1 are drafts.

Phages represented in each track:

• Track 1 : Sassafras\_48, DillTech15\_48, Ogopogo\_50, Whouxphf\_49, Inventum\_45, Chuckly\_49, Sandalphon\_52, OldBen\_48, DaWorst\_51

- Track 2 : Girafales\_60
- Track 3 : Firehouse51\_51
- Track 4 : DocMcStuffins 46

## **Summary of Final Annotations (See graph section above for start numbers):**

The start number called the most often in the published annotations is 3, it was called in 10 of the 11 non-draft genes in the pham.

Genes that call this "Most Annotated" start:

• Chuckly\_49, DaWorst\_51, DillTech15\_48, Girafales\_60, Inventum\_45, Ogopogo\_50, OldBen\_48, Sandalphon\_52, Sassafras\_48, Whouxphf\_49,

Genes that have the "Most Annotated" start but do not call it: • Firehouse51 51,

Genes that do not have the "Most Annotated" start:

• DocMcStuffins\_46,

### **Summary by start number:**

Start 2:

- Found in 2 of 12 ( 16.7% ) of genes in pham
- Manual Annotations of this start: 1 of 11
- Called 50.0% of time when present
- Phage (with cluster) where this start called: Firehouse51\_51 (F1),

### Start 3:

- Found in 11 of 12 ( 91.7% ) of genes in pham
- Manual Annotations of this start: 10 of 11
- Called 90.9% of time when present

• Phage (with cluster) where this start called: Chuckly 49 (F1), DaWorst 51 (F1), DillTech15\_48 (F1), Girafales\_60 (F1), Inventum\_45 (F1), Ogopogo\_50 (F1), OldBen\_48 (F1), Sandalphon\_52 (F1), Sassafras\_48 (F1), Whouxphf\_49 (F1),

#### Start 4:

- Found in 1 of 12 ( 8.3% ) of genes in pham
- No Manual Annotations of this start.
- Called 100.0% of time when present
- Phage (with cluster) where this start called: DocMcStuffins\_46 (F1),

### **Summary by clusters:**

There is one cluster represented in this pham: F1

Info for manual annotations of cluster F1: •Start number 2 was manually annotated 1 time for cluster F1. •Start number 3 was manually annotated 10 times for cluster F1.

### **Gene Information:**

Gene: Chuckly\_49 Start: 36317, Stop: 36604, Start Num: 3 Candidate Starts for Chuckly\_49: (Start: 3 @36317 has 10 MA's), (6, 36407), (7, 36458), (8, 36470), (9, 36503), (10, 36569),

Gene: DaWorst\_51 Start: 37144, Stop: 37431, Start Num: 3 Candidate Starts for DaWorst\_51: (Start: 3 @37144 has 10 MA's), (6, 37234), (7, 37285), (8, 37297), (9, 37330), (10, 37396),

Gene: DillTech15\_48 Start: 35559, Stop: 35846, Start Num: 3 Candidate Starts for DillTech15\_48: (Start: 3 @35559 has 10 MA's), (6, 35649), (7, 35700), (8, 35712), (9, 35745), (10, 35811),

Gene: DocMcStuffins\_46 Start: 35645, Stop: 35926, Start Num: 4 Candidate Starts for DocMcStuffins\_46: (4, 35645), (5, 35702), (6, 35729), (10, 35891),

Gene: Firehouse51\_51 Start: 39489, Stop: 39776, Start Num: 2 Candidate Starts for Firehouse51\_51: (1, 39462), (Start: 2 @39489 has 1 MA's), (Start: 3 @39492 has 10 MA's), (6, 39579), (7, 39630), (8, 39642), (9, 39675), (10, 39741),

Gene: Girafales\_60 Start: 38964, Stop: 39248, Start Num: 3 Candidate Starts for Girafales\_60: (1, 38934), (Start: 2 @38961 has 1 MA's), (Start: 3 @38964 has 10 MA's), (6, 39051), (7, 39102), (8, 39114), (9, 39147), (10, 39213),

Gene: Inventum\_45 Start: 35693, Stop: 35980, Start Num: 3 Candidate Starts for Inventum\_45: (Start: 3 @35693 has 10 MA's), (6, 35783), (7, 35834), (8, 35846), (9, 35879), (10, 35945),

Gene: Ogopogo\_50 Start: 35859, Stop: 36146, Start Num: 3

Candidate Starts for Ogopogo\_50: (Start: 3 @35859 has 10 MA's), (6, 35949), (7, 36000), (8, 36012), (9, 36045), (10, 36111),

Gene: OldBen\_48 Start: 36698, Stop: 36985, Start Num: 3 Candidate Starts for OldBen\_48: (Start: 3 @36698 has 10 MA's), (6, 36788), (7, 36839), (8, 36851), (9, 36884), (10, 36950),

Gene: Sandalphon\_52 Start: 37477, Stop: 37764, Start Num: 3 Candidate Starts for Sandalphon\_52: (Start: 3 @37477 has 10 MA's), (6, 37567), (7, 37618), (8, 37630), (9, 37663), (10, 37729),

Gene: Sassafras\_48 Start: 35692, Stop: 35979, Start Num: 3 Candidate Starts for Sassafras\_48: (Start: 3 @35692 has 10 MA's), (6, 35782), (7, 35833), (8, 35845), (9, 35878), (10, 35944),

Gene: Whouxphf\_49 Start: 36983, Stop: 37270, Start Num: 3 Candidate Starts for Whouxphf\_49: (Start: 3 @36983 has 10 MA's), (6, 37073), (7, 37124), (8, 37136), (9, 37169), (10, 37235),